<<Photoshop >>>

<<Photoshop >>

, tushu007.com

- 13 ISBN 9787508366494
- 10 ISBN 7508366492

出版时间:2008-6

作者:杨品//罗伟翔

页数:195

PDF

更多资源请访问:http://www.tushu007.com

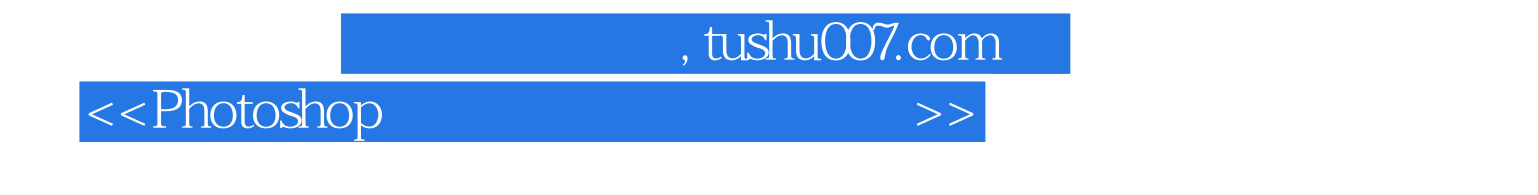

Photoshop Photoshop  $10$ 

共分为10章,包括将数码照片导入电脑的方法、如何通过浏览来判断数码照片的好坏、Photoshop CS3 Photoshop Photoshop Photoshop Photo-shop Photo-shop Photo-shop Photo-shop Photo-shop Photo-shop Photo-shop Photo-shop Photo-shop Photo-shop Photo-shop Photo-shop Photo-shop Photo-shop Photo-shop Photo-shop Photo-shop Photo

, tushu007.com

<<Photoshop

 $1 \quad 1.1 \quad - \quad 21.2 \quad 21.3$  $51.4$  61.5  $71.6$  81.7 81.7 81.7 8 21  $122.1.1$   $122.1.2$   $132.1.3$ 142.2 Windows 162.3 ACDSee 182.3.1 182.3.2 192.4 Adobe Bridge 20 3 Photoshop CS3 3.1 Photoshop CS3 243.2 Photoshop CS3 253.3 Photoshop CS3 263.4 Photoshop CS3 273.5 273.6 273.6 283.7 Photoshop CS3 293.8 Photoshop CS3 303.9 Photoshop CS3 303.10 Photoshop CS3 313.11 Photoshop CS3 323.12 Photoshop CS3 and 35 and Photoshop 2.1 and 2.1 and 2.1 and 2.1 and 2.1 and 2.1 and 2.1 and 2.1 and 2.1 and 2.1 and 2.1 and 2.1 and 2.1 and 2.1 and 2.1 and 2.1 and 2.1 and 2.1 and 2.1 and 2.1 and 2.1 and 2.1 and 2.1 and 2.1  $384.2$   $384.2.1$   $394.2.2$   $394.2.3$  $414.24$  424.2.5 /  $424.26$   $444.2.7$   $444.2.8$  / 454.3 464.4 464.4 474.5  $484.5.1$   $484.5.2$   $494.5.3$  $50\quad 5$  Photoshop  $51$   $545.2$   $555.3$  $565.4$   $585.5$   $605.6$  $625.7$   $635.8$   $635.8$  $695.10$   $745.11$   $755.12$   $775.13$ 795.14 835.15 835.15 86 6 Photoshop  $6.1$   $906.2$   $926.3$  $946.4$   $966.5$   $986.6$   $1006.7$ 1016.8 1036.9 1036.9 1036.9 1056.10  $1076.11$   $109$   $7$   $7.1$ 1127.2 1137.3 1167.4 120 8 8.1  $1228.2$  1228.3  $1238.3$  $1268.4$   $1288.5$   $1308.6$   $1328.7$   $1348.8$  $1358.9$  1368.10  $1378.11$   $1388.12$   $1398.13$   $140$ 9 9.1 1449.1.1 1449.1.2 1449.1.3  $1459.1.4$   $1459.1.5$   $1469.1.6$  $1479.1.7$   $1479.1.8$   $1479.1.9$ 1499.1.10 1519.1.11 1539.2 1559.2.1 1559.2.2  $1559.2.3$   $1569.2.4$   $1579.2.5$  $1589.26$   $1589.27$   $1599.3$   $1609.4$   $1629.41$  $1649.4.2$  1649.5 (1669.6 separately 1649.5 separately 1669.6 separately 1669.6  $1699.7$  1729.8  $1729.8$ 177 10 10.1 10.1 18210.2 18310.3 18610.4 18710.5 18710.5 18910.6 19210.7 19310.8 195

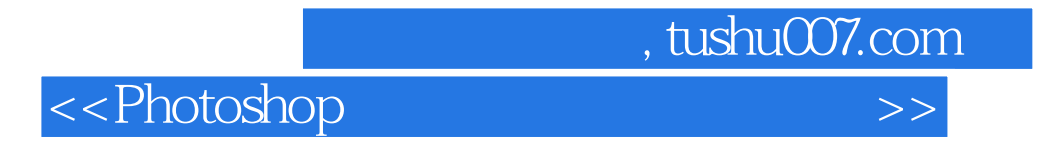

 $1$ 

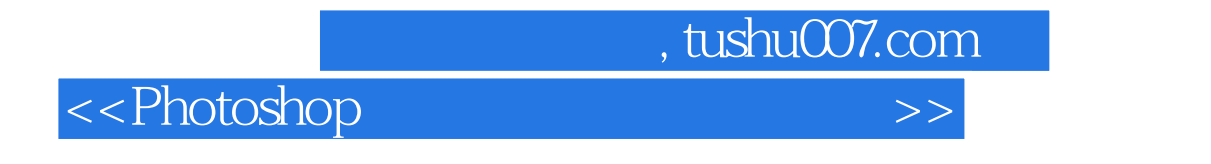

Photoshop

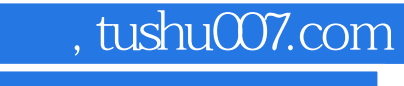

本站所提供下载的PDF图书仅提供预览和简介,请支持正版图书。

更多资源请访问:http://www.tushu007.com